# **Application: gvSIG desktop - gvSIG feature requests #3443**

## **Color con transparencia para selección en edición**

05/05/2015 09:30 AM - Álvaro Anguix

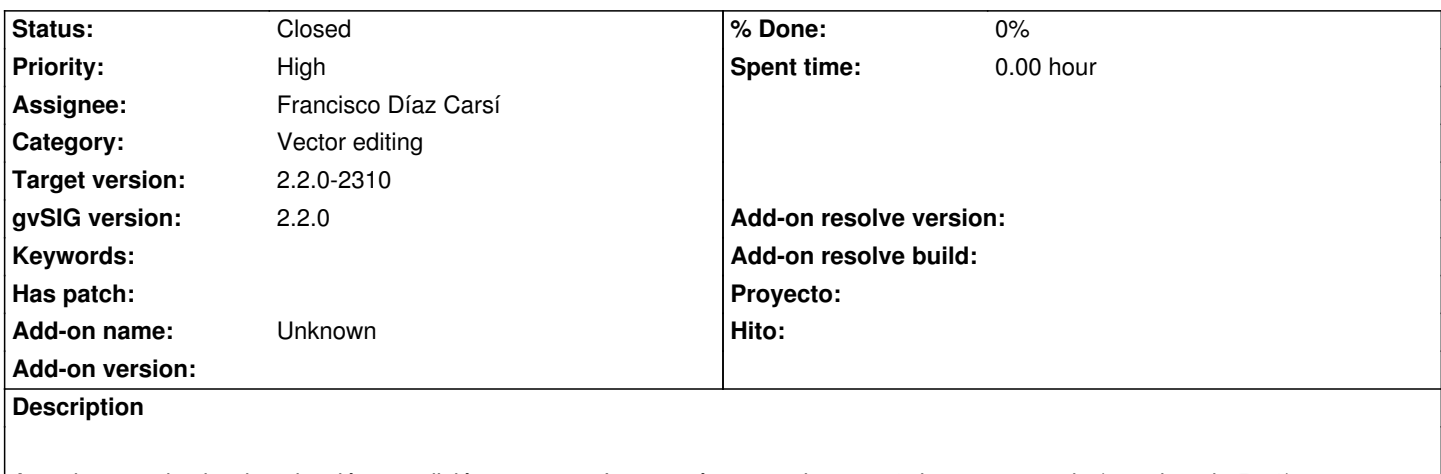

Actualmente el color de selección en edición es opaco. Interesaría que tuviera un % de transparencia (por ejemplo 50%), que permitiera ver las capas inferiores.

### **History**

### **#1 - 05/05/2015 01:29 PM - Joaquín del Cerro Murciano**

*- Target version set to 2.2.0-2310*

### **#2 - 05/11/2015 02:57 PM - Francisco Díaz Carsí**

*- Status changed from New to Fixed*

Hay dos opciones:

 1. En propiedades del proyecto, al pulsar sobre el botón de selección de color aparece el cuadro de diálogo "Color de selección". Si en lugar de seleccionar (o después de) uno de los colores planos que hay en la primera pestaña seleccionas cualquier otra pestaña, tienes un slider de transparencia o Alfa que lo puedes poner a 127 (por ejemplo) y tener ya la selección transparente tanto en edición como fuera de ella para la sesión en curso.

 1. Si prefieres que ese color de selección transparente se aplique por defecto a nuevos proyectos, basta con ir a preferencias y hacer lo mismo con el "Color de la selección por defecto"

#### **#3 - 05/20/2015 09:20 AM - Álvaro Anguix**

*- Status changed from Fixed to Closed*